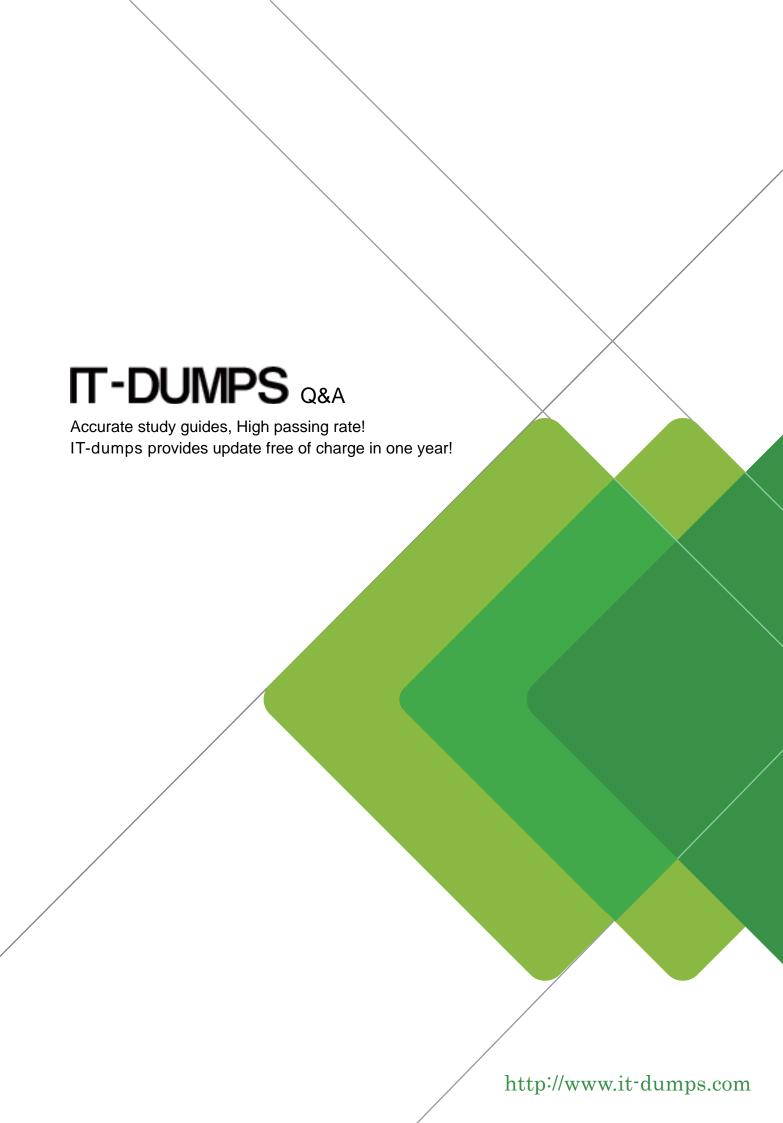

Exam : C2140-820

Title: Rational Team Concert V4

Version: Demo

- 1. What are two types of work item approvals? (Choose two.)
- A. approval
- B. certification
- C. review
- D. validation
- E. confirmation

Answer: A,C

- 2. Which attribute is used to assign a work item to a team area?
- A. owner
- B. category
- C. component
- D. stream

Answer: B

- 3. What is the Jazz Team Build component?
- A. A component that provides build awareness to the team
- B. A component that helps you create a team for a new project
- C. A component that provides reporting capabilities from a data warehouse
- D. A component that helps you manage versions of source files

Answer: A

- 4.In a work item comment, what is happening when "@" followed by a user ID (for example, "@clara") is added?
- A. The addressee receives a notification that she was mentioned in the comment.
- B. The work item is automatically assigned to the addressee.
- C. A review is created, and the addressee is added as a reviewer.
- $\ensuremath{\mathsf{D}}.$  The comment is only visible to the addressee that is mentioned.

Answer: A

- 5. What are three ways builds are scheduled and initiated? (Choose three.)
- A. at a continuous interval in minutes on selected days
- B. at a particular time for defined days
- C. by a user with appropriate permissions
- D. automatically after a user saves a change
- E. By adding the keyword "@build" in a work item comment

Answer: A,B,C

- 6. What is the repository workspace?
- A. a server-side entity that tracks items that have been placed under source control
- B. a local workspace that holds a copy of specific sets of file versions that are stored in Rational Team Concert
- C. the Eclipse workspace used when Rational Team Concert is launched by using the Eclipse client
- D. the local copy of the latest file versions on a Rational Team Concert stream

## Answer: A

- 7. Which capabilities does Rational Team Concert support out-of-the-box?
- A. process configuration, reporting, and business process management
- B. task tracking, planning, and source control management
- C. build automation, performance testing, and test virtualization
- D. planning, real time dashboards, and use-case modeling

Answer: B

8.A project manager is creating a new plan view and does not like the default display.

What are the other plan view display options?

- A. Work Breakdown, Taskboard, and Roadmap
- B. Load, Progress (Hours), and Progress (Size)
- C. Tree, Bars, and Folder
- D. Tree, Taskboard, and Kanban

Answer: D

- 9. Roles can be defined at which levels?
- A. project and timelines
- B. project and team area
- C. team area and timelines
- D. Iteration and release

Answer: B

- 10. How do you make use of a process template?
- A. By adding the team members to the process template
- B. By specifying the process template when you create a project area.
- C. By associating a process template to the current iteration.
- D. By creating a process template category for the project

Answer: B